## 入札(見積)参加資格申請書(市外建設業者用)記載要領

申請書等の記載にあたっては、下記の事項をよく読み、記載誤りや記載漏れがないように正確に記入 してください。

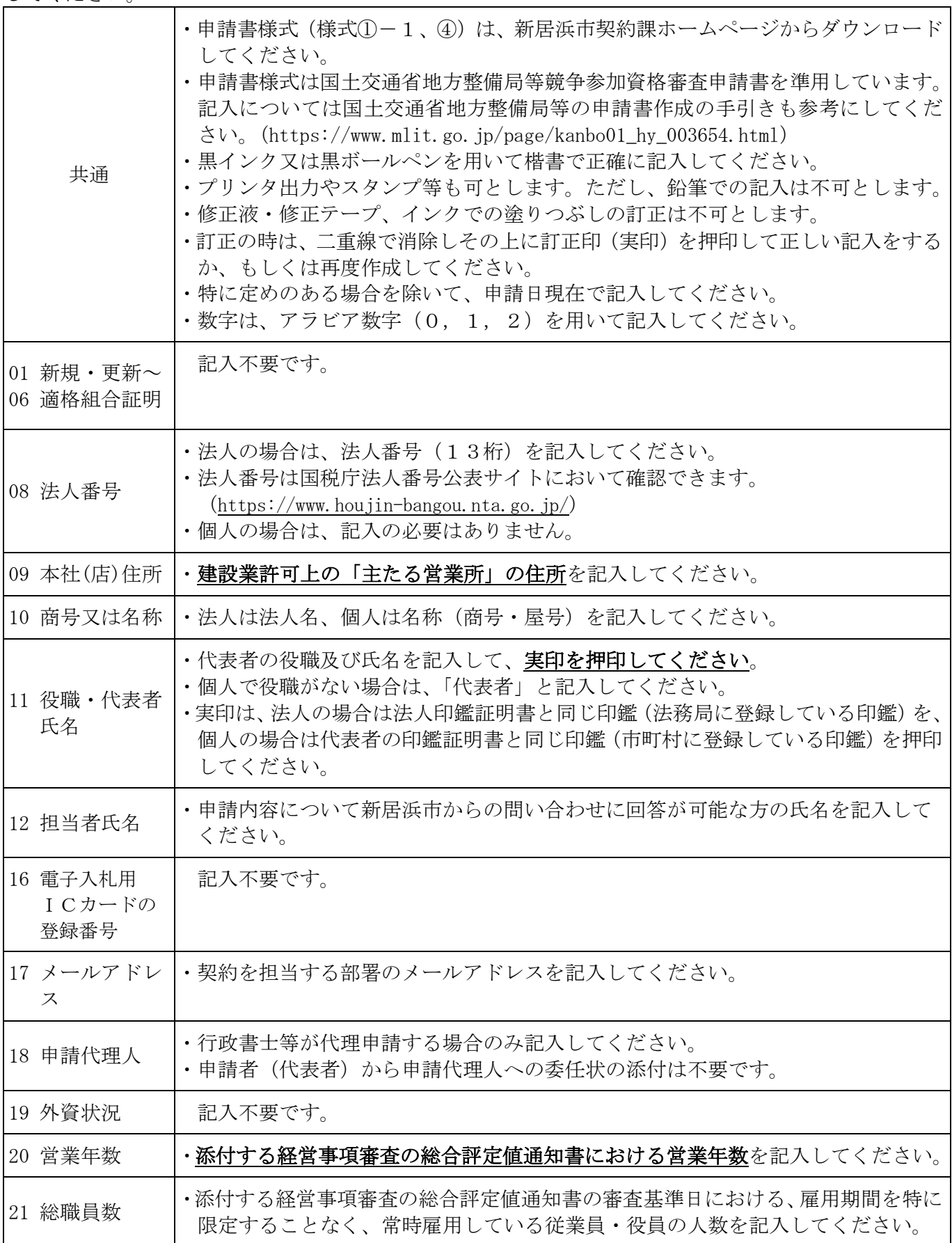

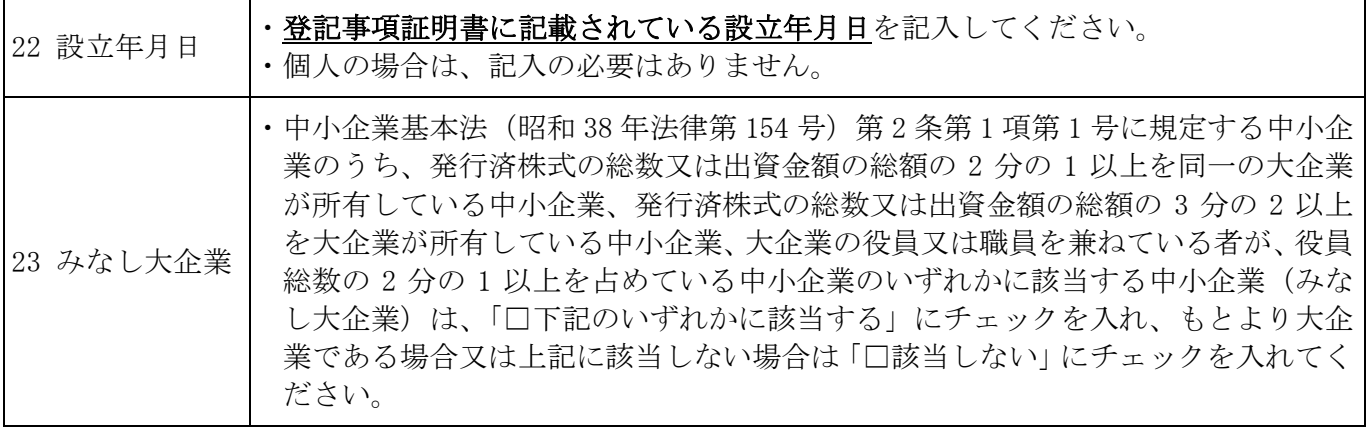